#### ELOCIT S  $\blacktriangle$  $\Box$  $\equiv$ **IF** W

# *z/VM Storage Analysis and Tuning*

Velocity Software Inc. 196-D Castro Street Mountain View CA 94041 650-964-8867

Velocity Software GmbH Max-Joseph-Str. 5 D-68167 Mannheim Germany +49 (0)621 373844

## **Objectives:**

- **E** Understand Storage Requirements
- **EXEL A)** Know how/where to measure
- **. Understand Demand Paging**
- **Determine Requirements**
- **Understand Measurements**
- **Example Suggest tuning measures**

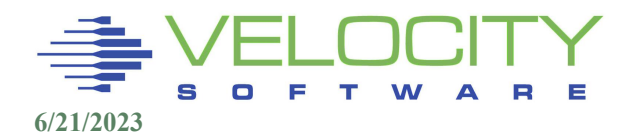

#### Storage Requirements

- **E** System functions require storage
- Work requires programs and data
- **More data in storage improves response time**

### Overcommit (sharing)

- "expensive" Storage is shared in virtual environment
- **EXTER** Storage often used once (initialization), not needed after
- Unreferenced pages of virtual machine can be paged out
- **.** Idle applications and data can be paged out
- Overcommit is the key metric for capacity planning

### Linux is challenging

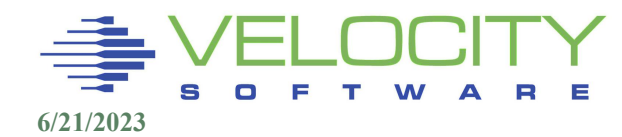

#### Non virtualized Linux:

- **EXTE:** Has storage requirements
- **Unlimited storage available**
- Very little tuning and management required
- Simple rules, reduce I/O:
	- Swapping to disk is bad
	- More storage caches more data

### Virtualized Linux

- **E** Share storage to what level?
- I/O much faster on z technology, less penalty for I/O
- **Trade-off between storage and I/O different**
- **E** Swapping can be incredibly fast
- **EXA)** Teaching how to share is important for kids and admins

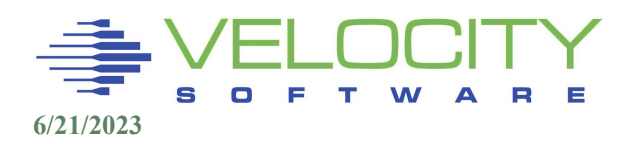

### To "share" requires paging out:

- Inactive storage
- **EXECUTE:** Inactive applications
- **EXEC** Initialization pages
- **Example 1** Inactive servers

### Linux Storage management is worst case to virtualize

- "round robin" keeps all storage active
- **Oldest unreferenced page** 
	- Most likely to be paged out
	- Most likely to be next used by Linux
- **E** All storage is used to buffer data, programs
- Small "available list"

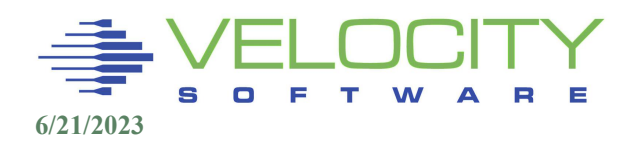

#### Inactive storage? Linux Storage is not idle

**Extra storage used to cache data and programs** 

#### Inactive servers? Linux servers are not idle

- **EXA** Linux applications poll at 200 times per second
	- Which servers are actually doing work if all are "active"
- What pages can legitimately paged out of real storage?

The page most likely to be needed by Linux:

**Example 13 most likely to have been paged out** 

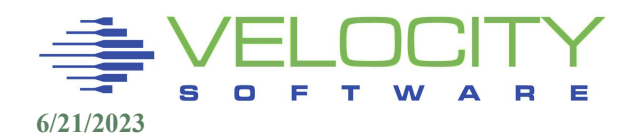

### **Managing Linux Storage in z/VM**

Linux is NOT virtual friendly, changes requirements Determining pages for page out:

- **EXTE:** Active server? Can not know if server is working or polling
- **Take least recently used, non modified, non referenced**
- **.** If server is working, will re-use storage most likely paged out
- **East page-in very important**

### Strategy / best practices in past if overcommit high

- **Expanded Storage was used for "30 second test case"**
- **.** Minimum 20% of storage reconfigured to Expanded Storage
- **Page-in from expanded storage was synchronous, FAST**
- Pages migratable to disk after 30 seconds unreferenced
- New strategy is IBR (z/VM 6.3). VERY LIMITED. Go the max!

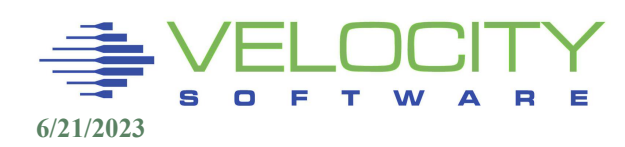

### z/VM STORAGE and Paging Architecture Moving Target

### z/VM shared storage / Overcommit

- **.** Objective: Page unused pages out to allow re-use
- **Need optimal test before paging to slow disk**
- **Optimize page-in when needed (block paging)**
- Page migration from fast to slow as age out (gone)

### Architectures to choose from:

- **Excessive Storage enough so no paging (expensive)**
- Expanded Storage Very fast page-in, gone…
- Solid State paging device sort of fast
- **Disk paging devices not fast** 
	- Block paging to group pages for faster load

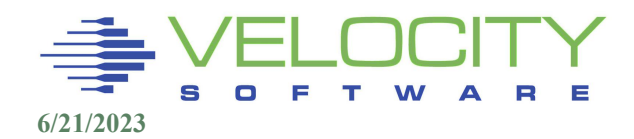

#### Storage / Paging Architecture Evolution

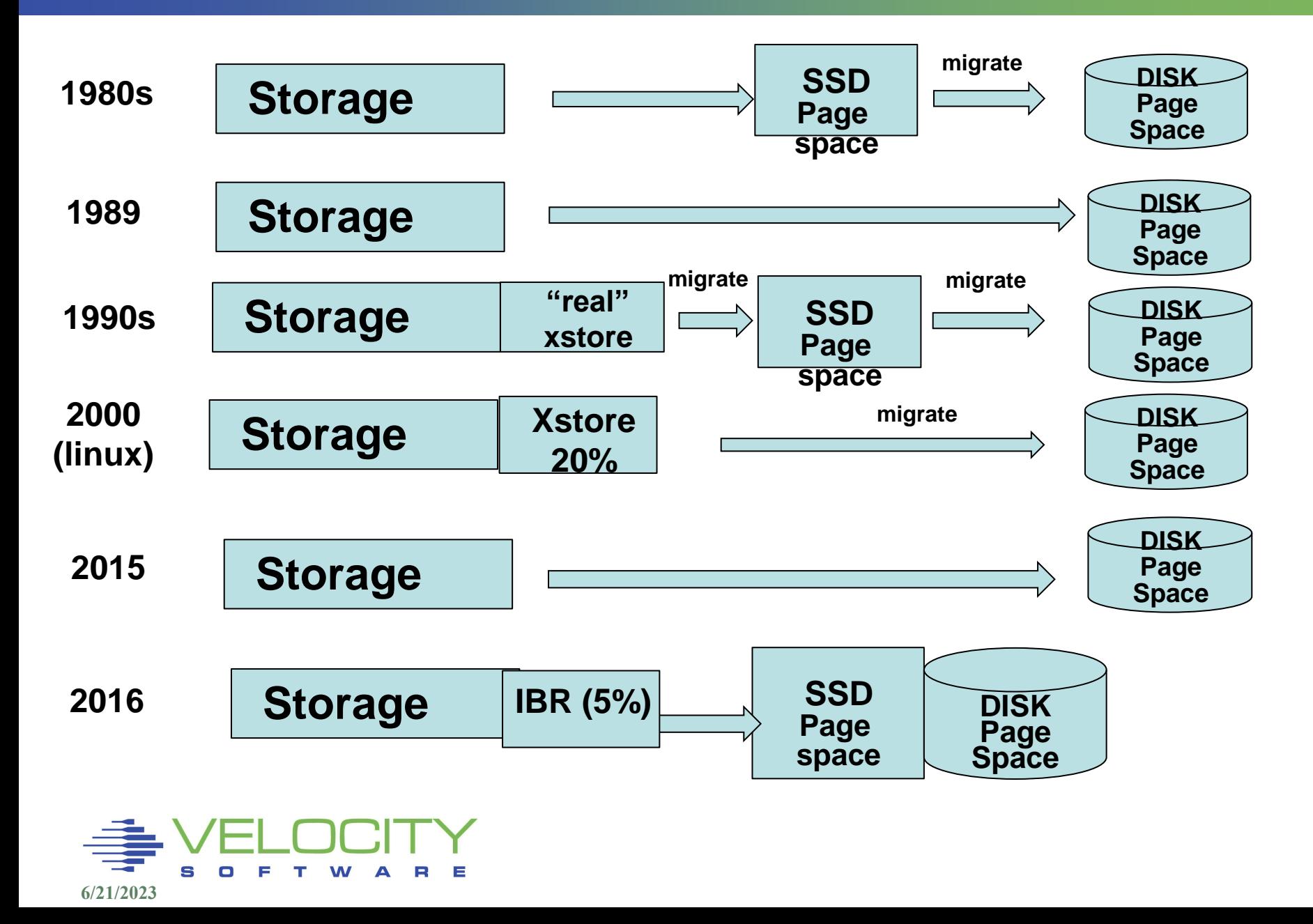

## z/VM User Storage "test", Replaces ExStore

### Virtual machines have "resident pages"

- Active pages
- **EXA** (Marked Invalid But Resident)

IBR Pages (the heart of current paging architecture)

- **.** Invalidated, so not addressable by address space
- Pages "stolen" from end of sorted IBR page list
- **EXP** IBR pages optionally "pre-written"

### Re-Referenced pages "validated"

- Page fault causes page to move to "active Pages"
- **EXECLAL PROBED IN Reclaim of "test invalidated page" very fast**

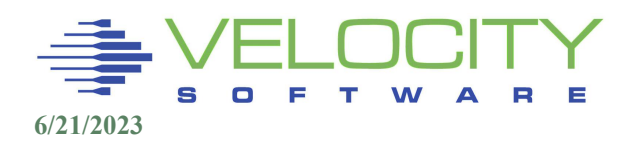

# Storage Management

#### Storage management functions seem indiscriminate:

- **IBR Invalid but resident**
- **Global Aging list sorts pages LRU**
- **E** Saved segments (shared storage) can be protected

### IBR List – pages belonging to user in "test" mode

- Pages marked IBR (Invalid but resident) as a "test Pages reclaimed if referenced
- Referenced pages go to top of frame list
- **Size or IBR list is configurable (to 5%)**

### Global Aging List – list ready to page out

- **Pages moved from IBR to sorted Global Aging list**
- Pages can be reclaimed if referenced
- Pages will be oldest pages to be paged out

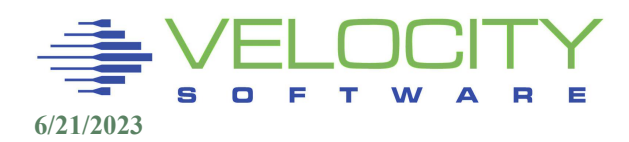

## z/VM Storage Management Options

### System Age List

- Maximum 5%,
- recommend 5% always
- **EXAMPLE SIZE 5% EARLYWRITES YES KEEPSLOT YES**

-Set--AGELIST---.-SIZE--.-n.n--PERCent-.-. | |-n.n%---------| | | '-storsize-----' | |-EARLYWrites--.-Yes-.---| | '-No--' | '-KEEPSlot--.-Yes-.------' '-No--'

▪ CP QUERY AGELIST (default)

**6/21/2023** Target size = 280576K (274M) **2.0**% of pageable storage In use  $=$  271712K Pending writes = 120296K Early writes  $=$  Yes Sizing  $=$  Variable

# Storage Management: IBR

### Each page of storage has a key (4 bits)

- 3 status bits Usually expressed as two hex digits with the last bit always 0.
- For storage alteration, the key on the page must match the key in the PSW (bits 8-11).

Flags

- $\blacksquare$  F fetches are protected, as well
- R some location has been referenced
- C some location has been changed

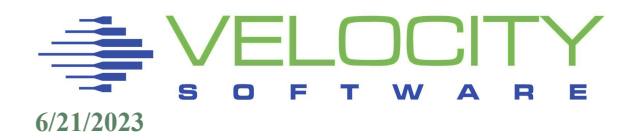

## CP Storage Management – Frame Table

The Frame Table (CP Fixed Storage) is the usage map of REAL (main) storage.

- One entry (32 bytes) for each page (2 page per MB Real)
- All entries chained on specific list for (current) type of page
- **.** If 196 GB of storage, 1,536 MB free storage for page frame tables

Resident pages for a user are dynamic Frame Table entries chained together in a List: the User Frame Owned List (UFOL).

- CP address spaces and Shared Segment (NSS/DCSS) pages are similarly chained. (SUFO) (not stolen so much)
- z/VM 6.3 adds VUFO (virtual disk frame owned list)
- When storage is needed by ANY process, it is acquired from the Available List, another chain of Frame Table entries.

If available list empty, big problem….

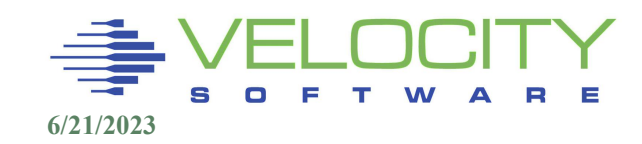

# z/VM Storage "Case Study"

### Project to install OpenStack:

- VSIVM4 is demonstration LPAR
- Alerts set for high paging rate
- Alerts set for page space thresholds

### Started with an emailed alert

- Alert on 2021/04/15 at 20:02:11
- System paging rate is 113855 (above 10000 for 30 minutes)

#### Process:

- ESAXACT to see impact
- **EXE** Storage analysis to understand why

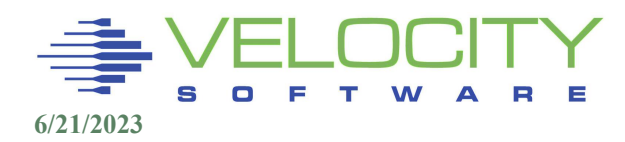

## User Storage – Case Study

#### User Wait analysis – ESAXACT

- System page wait spikes from one interval to next
- **.** Openstack server consuming storage and CPU

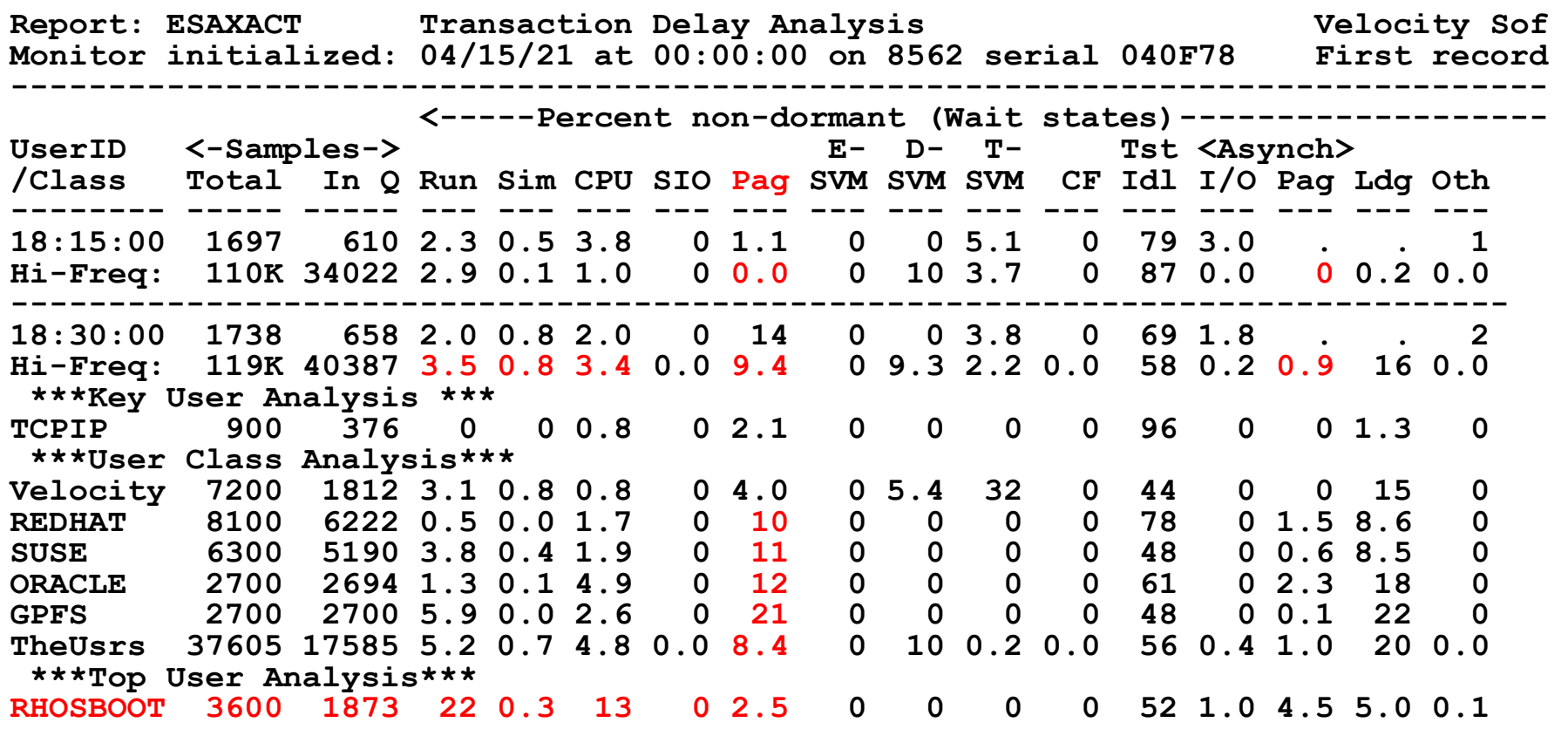

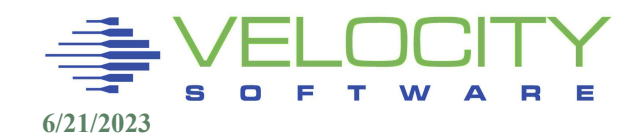

## User Storage – Case Study

#### Overall Subsystem Activity: ESASSUM/ESAMAIN

- Changes: paging rates at 18:30, CPU 18:45
- User "resident" drops?

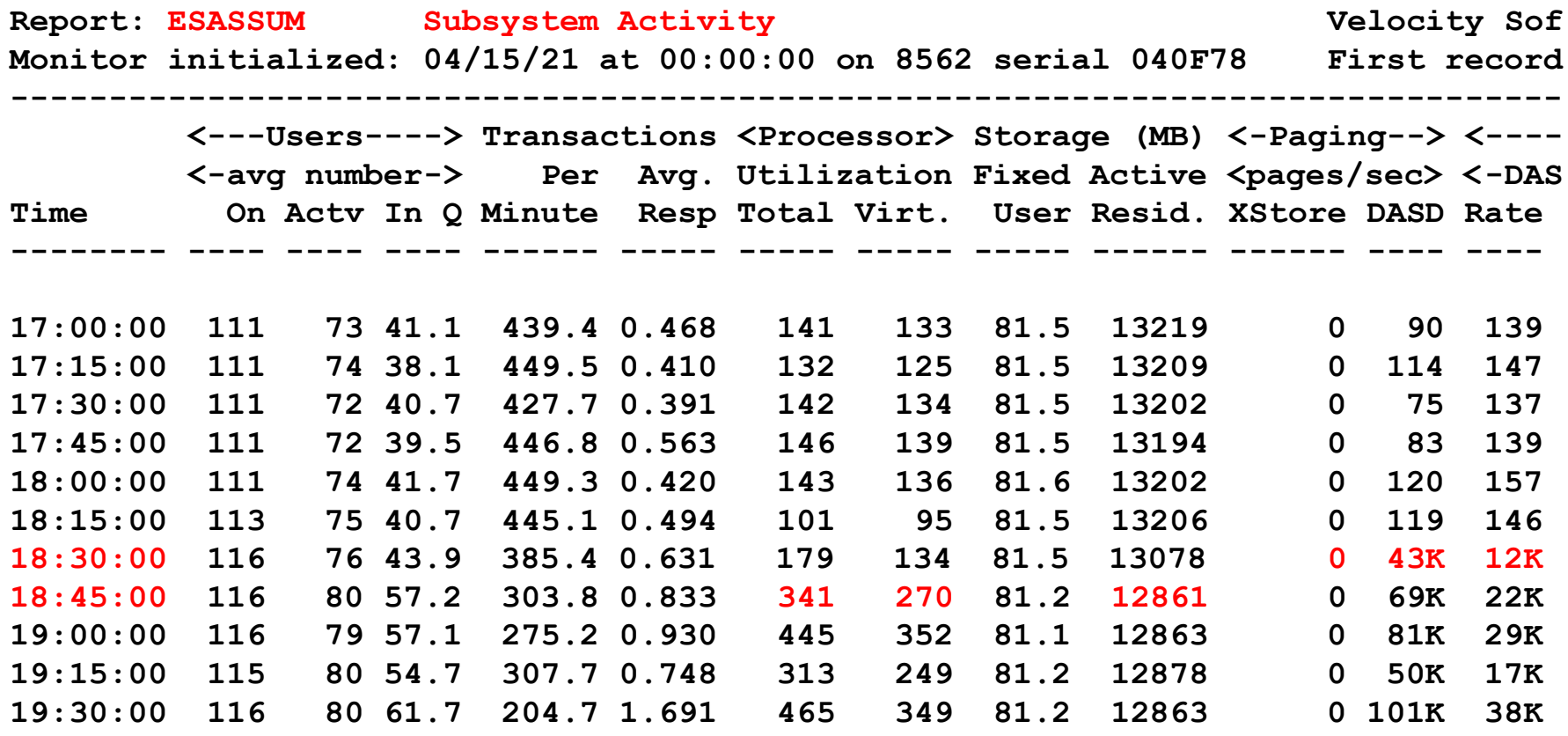

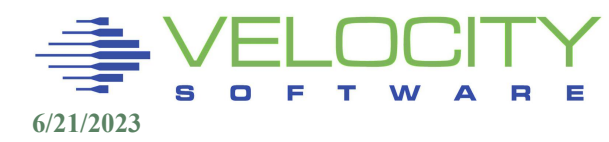

## User Storage – Raw Metrics

#### User Storage analysis – ESAUS**R**2

- **Totals of all users to understand system impact**
- Changes: resident, paging allocated, paging I/O
- **· User resident dropped?**
- **.** "reserved" is for zwrite to ensure performance data

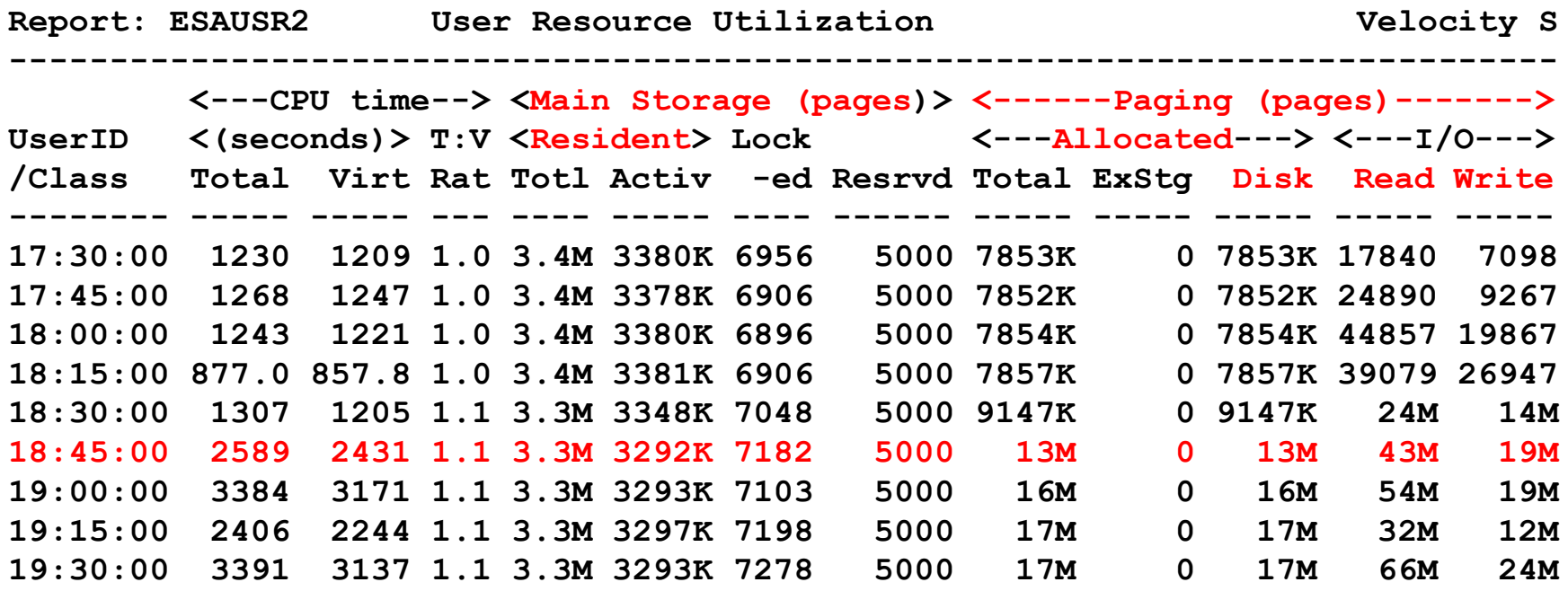

### User Storage – Rates / Percents

#### User Storage analysis – ESAUS**P**2

- Same data, rates / percents vs total counts
- Totals of all users
- Changes: resident, paging allocated, paging I/O

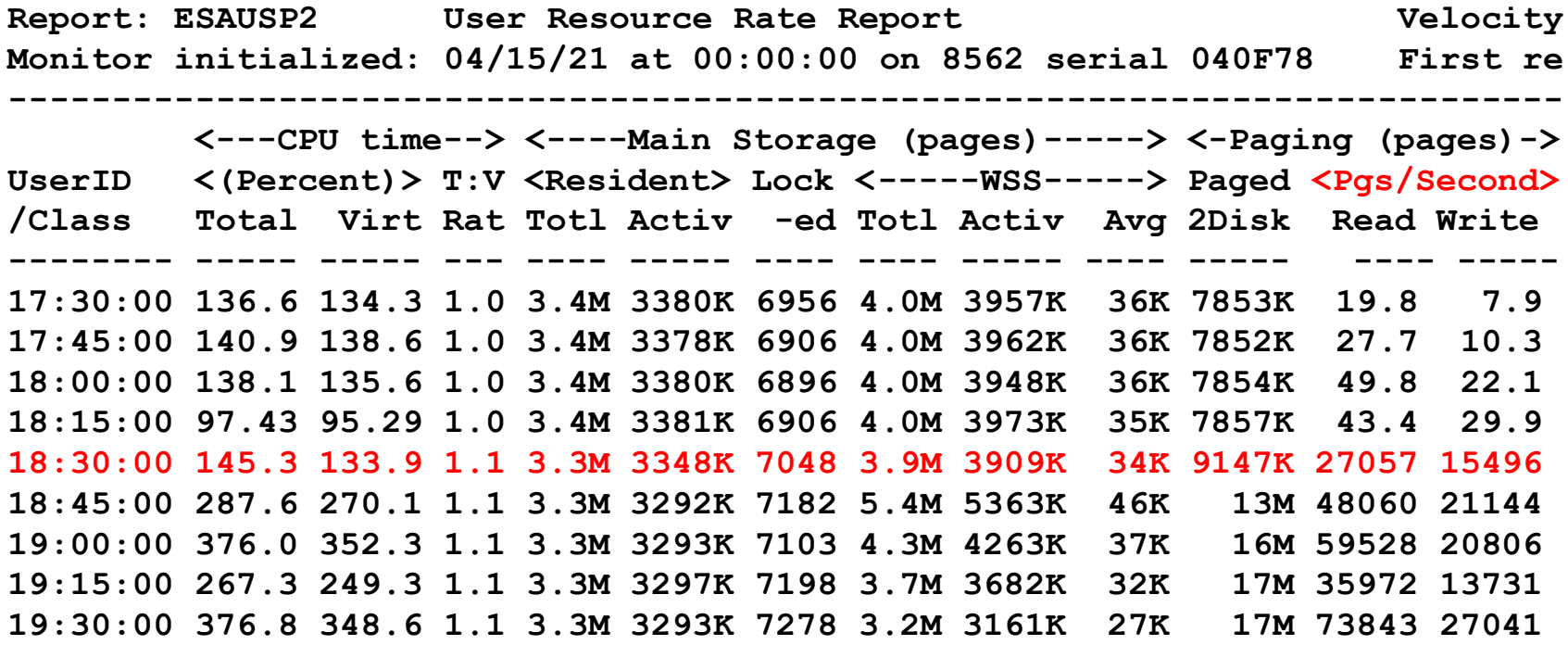

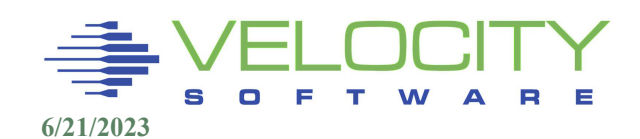

## User Storage Analysis

#### User Storage analysis – ESAUSP2 (percent/rate)

- **E** Analyze by user
- RHOS<sup>\*</sup> users paging too much to get work done
- RHOS<sup>\*</sup> is OpenShift installation

**Report: ESAUSP2 User Resource Rate Report Velocit -------------------------------------------------------------------------- <---CPU time--> <----Main Storage (pages)-----> <-Paging (pages)- UserID <(Percent)> T:V <Resident> Lock <-----WSS-----> Paged <Pgs/Second /Class Total Virt Rat Totl Activ -ed Totl Activ Avg 2Disk Read Write -------- ----- ----- --- ---- ----- ---- ---- ----- ---- ----- ---- ---- 18:30:00 145.3 133.9 1.1 3.3M 3348K 7048 3.9M 3909K 34K 9147K 27057 15496 \*\*\*Key User Analysis \*\*\* TCPIP 0.15 0.05 3.0 1422 1422 601 817 817.3 817 7750 43.4 8.6 \*\*\*User Class Analysis\*\*\* Velocity 5.82 5.43 1.1 3763 3598 5 4593 4271 534 14472 137.4 57.0 SUSE 20.17 19.28 1.0 112K 112K 1534 193K 193K 32K 1048K 2754 828.5 ORACLE 4.66 3.84 1.2 195K 195K 734 381K 381K 190K 473K 2895 936.7 GPFS 12.51 11.68 1.1 195K 195K 975 439K 439K 146K 1332K 4008 1383 TheUsrs 95.37 89.07 1.1 2.6M 2615K 1145 2.5M 2472K 80K 5017K 12958 11022 \*\*\*Top User Analysis\*\*\* RHOSBOOT 39.91 38.51 1.0 727K 727K 30 99K 98642 99K 454K 1175 2346 RHOSCP2 8.92 8.20 1.1 250K 250K 19 116K 116K 174K 201K 997.0 1965 RHOSCP1 8.78 8.05 1.1 252K 252K 19 126K 126K 189K 205K 967.6 2005 RHOSCP3 7.83 7.04 1.1 161K 161K 28 48K 47842 80K 125K 1230 1157**

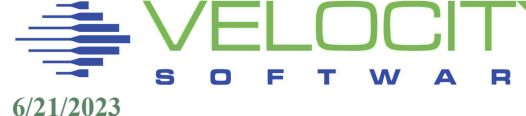

## User Storage – Classify servers of interest

#### ESAUSPG – Group relevant users, show MB

- OpenShift class takes all storage, flushes all others
- OpenShift is just the installation, no work "yet"
- **Can now quantify the impact of the "OpenShif" servers as group**

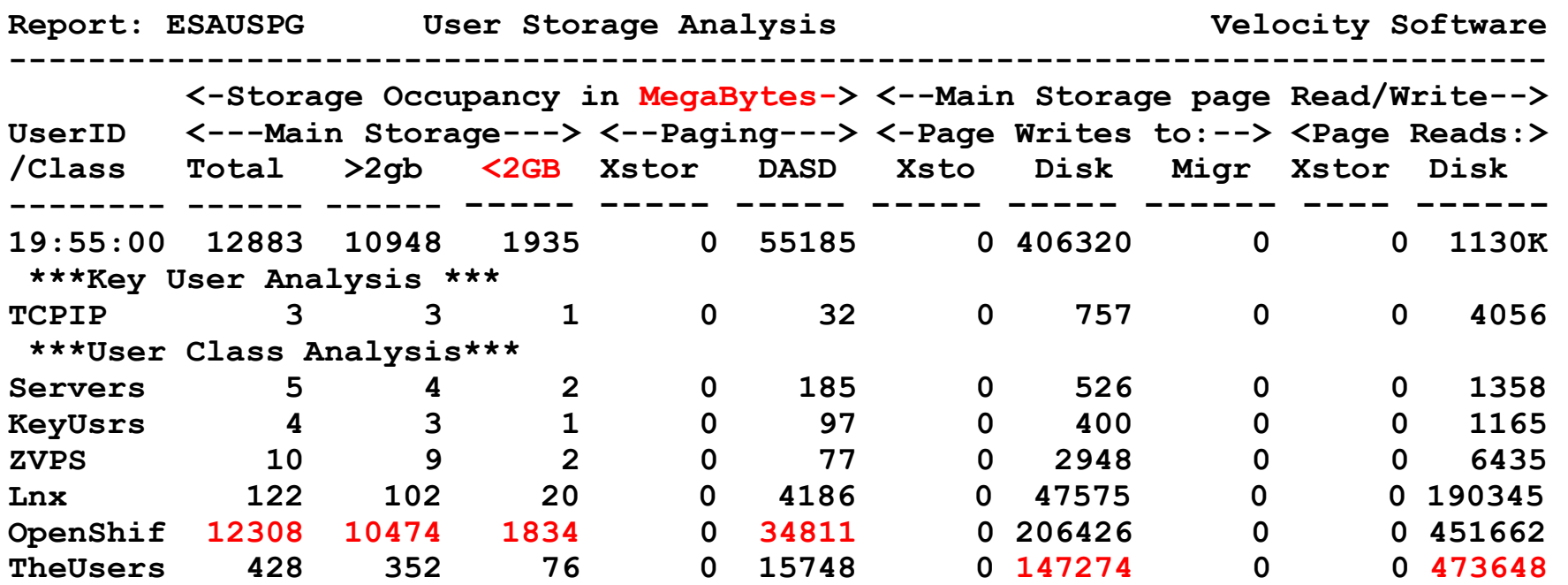

## User Storage Fully Instrumented (ESAUSTR)

### User Resident Storage = Active + IBR + Agelist

- **.** Just user totals, easy to see significant changes
- System thresholds maintained, source of pages changed
- UFO Active User frame list
- **IBR Invalid but resident**
- AgeList ready for "steal"
- "NoScan", demand scan restricted by set reserved

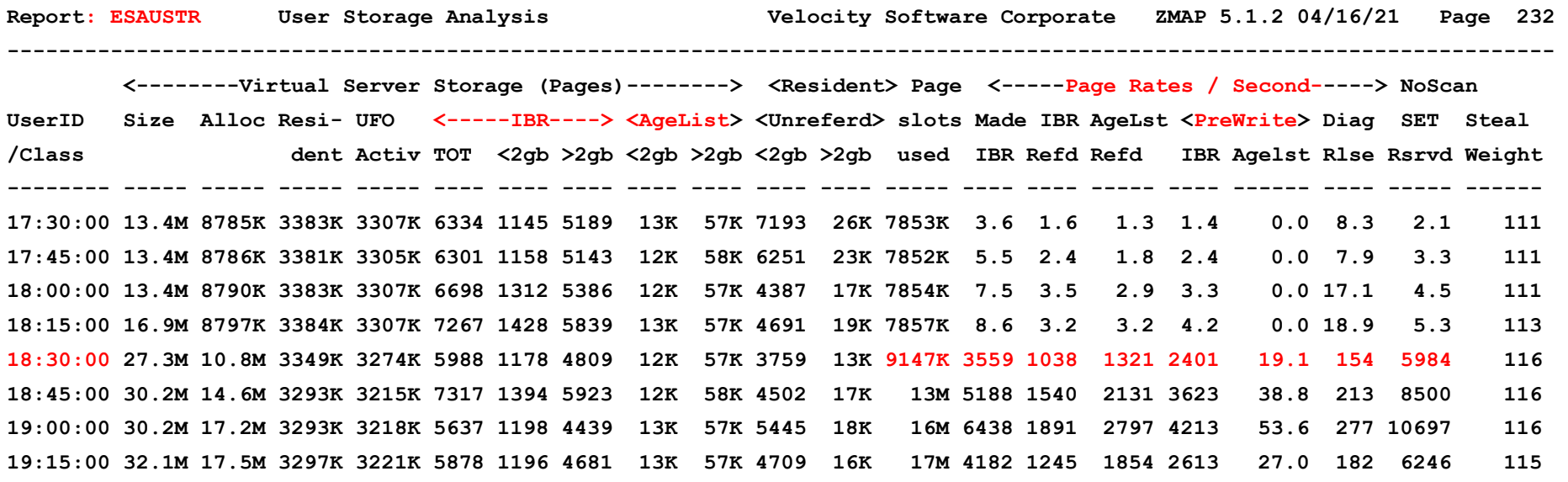

# Tuning User Storage

#### Tuning process:

- **Evaluate requirements of virtual machine**
- **Evaluate value from business perspective**

### Options for tuning user storage

- Use SET Reserved to fence storage for a user.
- If TCPIP is paged out, who is delayed?
- If ZWRITE paged out, what happens?
	- **CP SET RESERVED zwrite 500**
	- **CP LOCK USERID zwrite 0 1000 TO LOGICAL**

What servers or users should have locked storage?

- **EXECT:** Servers/Users that have time dependencies
- **EXECT:** Servers with multi-user impact

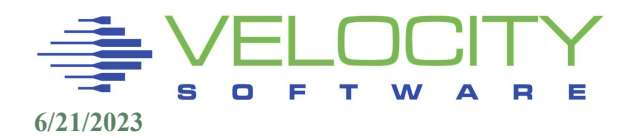

### Reserved Storage

#### Protect a user:

- **CP LOCK USERID zwrite 0 1000 logical**
- **CP SET RESERVED zwrite 4500**

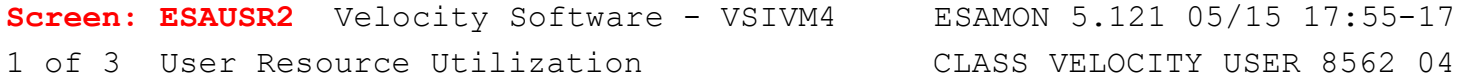

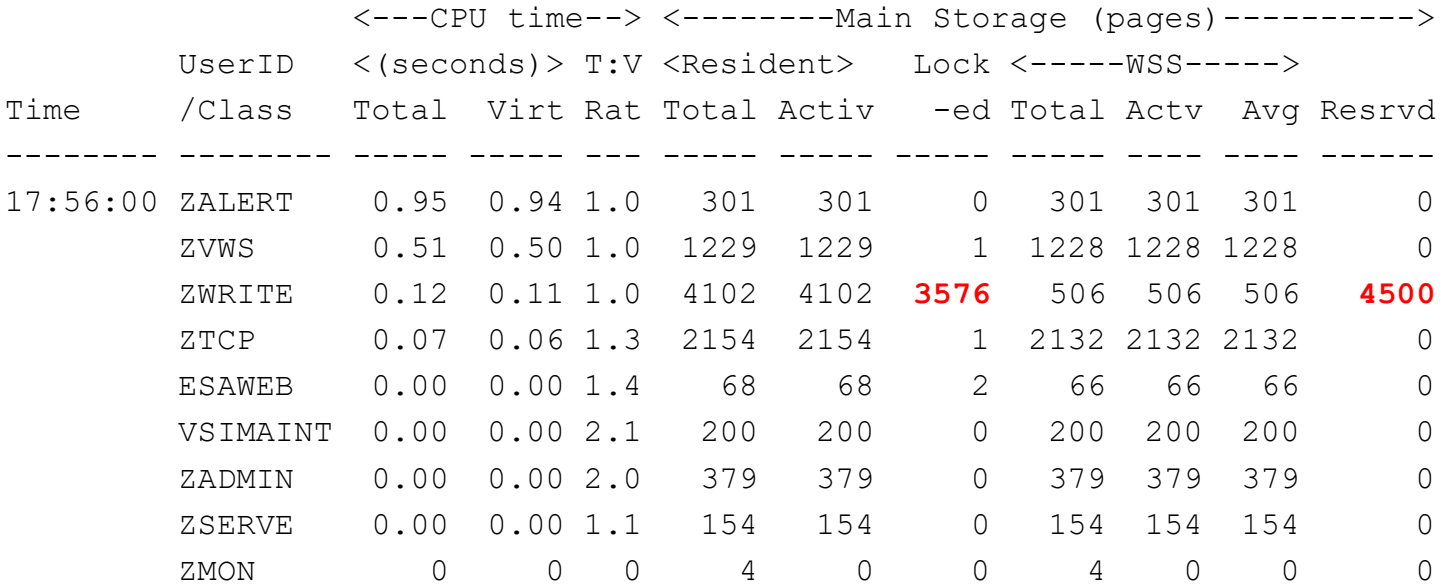

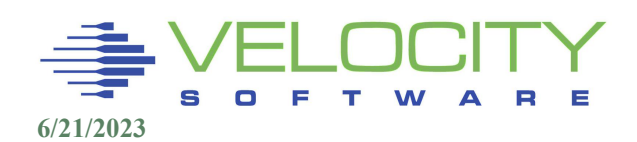

## User Summary Storage Measurement

### Virtual Machine Storage requirements provided

- For system
- For user class / workload
- $\blacksquare$  For virtual machine

### Page rates provided

Process:

- ESAXACT review impacts
- **ESAUSR2 / ESAUSP2 / ESAUSPG for VM requirements**

Review

- Virtual machine sizes (many are too large)
- **Vdisk (very very fast)**
- Set reserved / lock
- Set agelist 5%

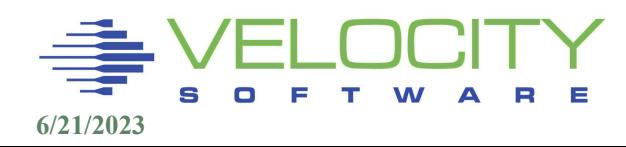

### Mapping Storage

#### Storage types:

- **CP Fixed Storage (no tuning options)**
- CP Non Pageable: Storage made non–pageable by CP
	- Some tuning
- **The remaining pages are Dynamic Paging Area(DPA)**

### Dynamic Paging Area

- Virtual machines
- **E** Shares storage (DCSS/NSS)
- **· System address spaces**
- Virtual Disks
- $-MDC$
- Available

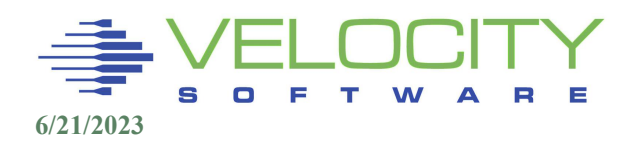

### Storage Map – CP Areas

### System Storage – total storage assigned to LPAR

### CP Fixed Storage (no tuning options)

- Nucleus
- Frame table (32 byte frame table entry per real page) (0.78%)

### CP Non Pageable: Storage made non–pageable by CP

- **Free storage (control blocks, erep)**
- Prefix pages (2 per processor / IFL)
- SNTBKs (one per dcss/nss)
- SAVBKs (CP save areas, 32 per page)
- VMDBKs (2 pages per guest virtual processor)
- QDIO Buffers
- **DIAG98 Buffers**

#### The remaining pages are Dynamic Paging Area(DPA)

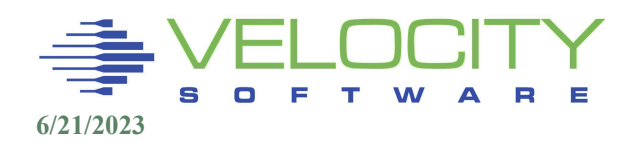

### Storage Map, ESASTR1

### Storage Map to show storage (14GB) utilizations

**■ User resident should be major use** 

### Capture ratio shows accuracy Overcommit means paging will happen

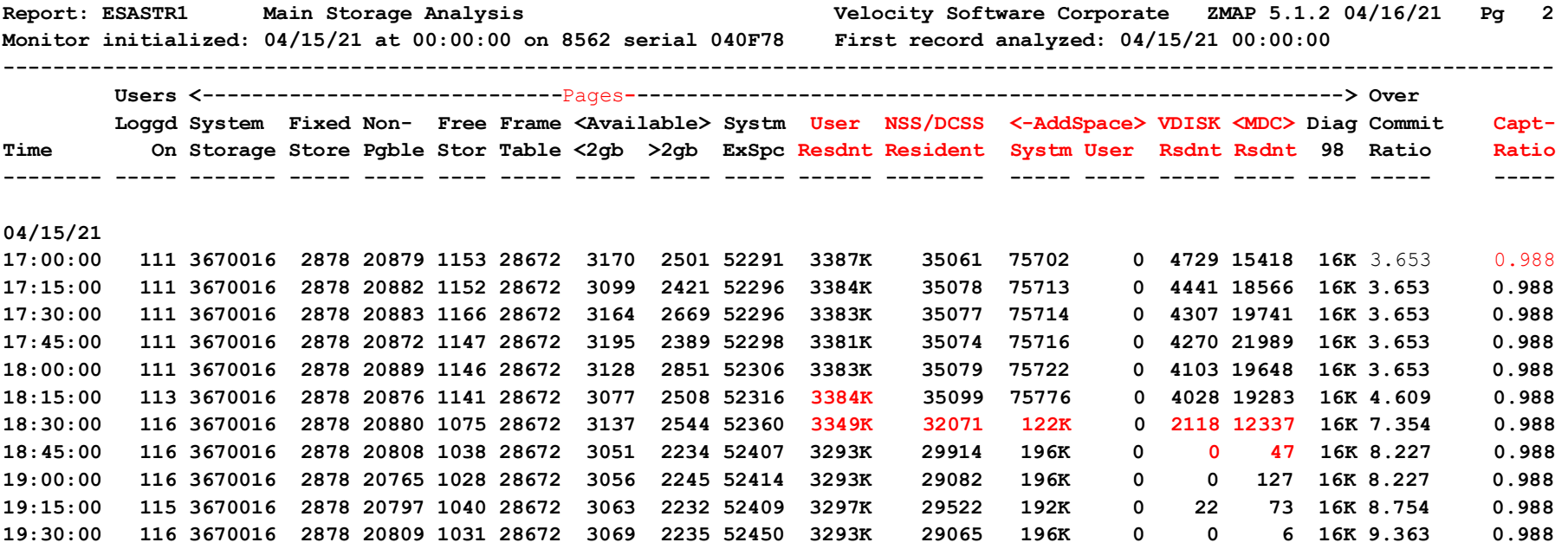

## Capture Ratio Storage Drill Downs

Capture ratio is accumulation of knowns / total storage Drill downs for all columns:

- System execution space: ESASXS
- User Resident (by user): ESAUSPG, ESAUSR2, ESAUSP2
- NSS/DCSS Resident (shared storage by segment): ESADCSS
- System/User address Space (by address space): ESAASPC
- VDISK Resident (by user): ESAUSPG
- MDC: ESAMDC

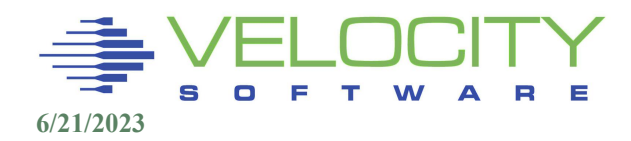

### Storage Map Analysis

#### Storage Map – What changed at 18:30?

- System Address space use increased page tables
- VDISK Resident went down, paged out
- MDC Resident went down, freed
- Over Commit Ratio went up, more virtual machines
- User resident went down, no room

### Result of many large virtual machines logging on

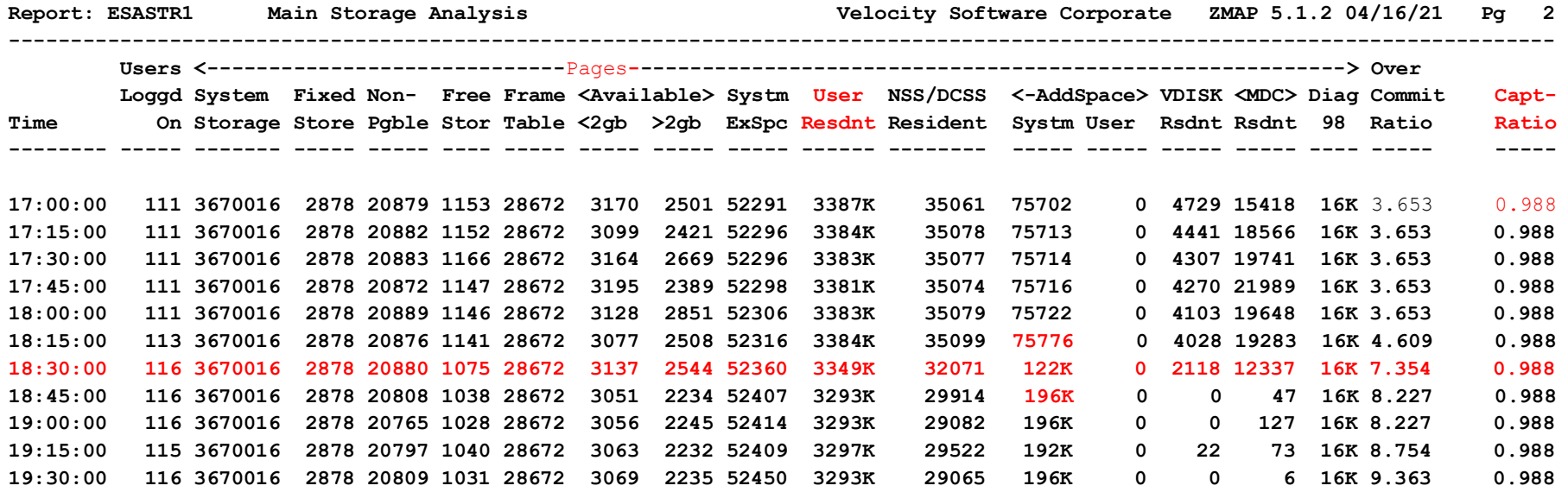

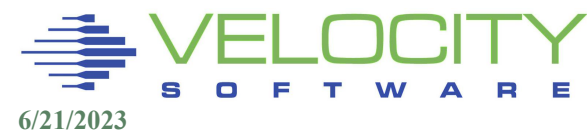

## Shared Storage (DCSS) Requirements

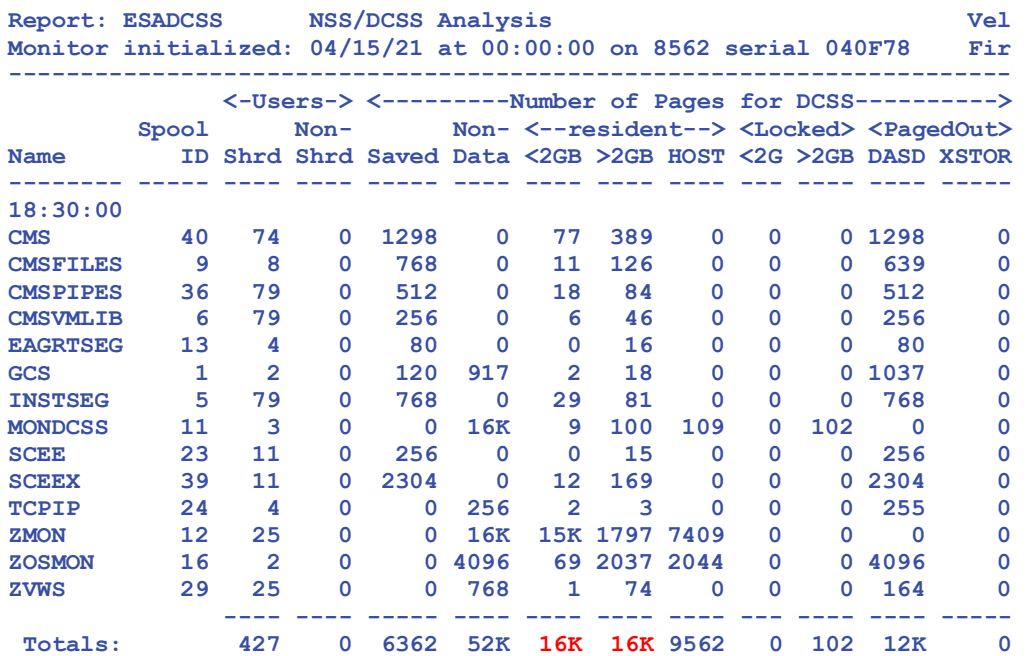

"pages resident" show how many pages in storage 32k pages in shared storage for monitoring:

- Linux servers
- 4 z/os, 5 VSE, 10 CICS regions/partitions
- z/VM

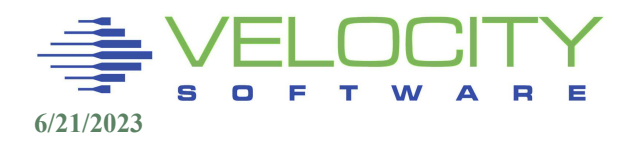

## Pageable PGMBK's

### PGMBK is page table for virtual storage

### PGMBK storage per referenced 1MB segment:

- Two 4k page PGMBK per 1MB segment (8mb/GB)
- 2048 pages/gb (100GB virtual requires 800mb real) (1GB Linux server: 8mb PGMBKs)
- Locates all user pages in
	- **Expanded Storage (pre z/vm 6.3)**
	- DASD Paging (and IBR list)
	- Main Storage
- A pageable PGMBK is eligible for page-out when it maps no virtual pages into real storage.

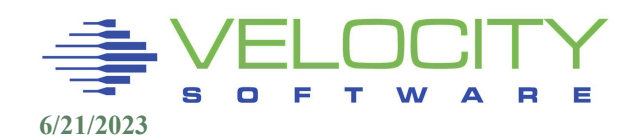

# Maximizing Pageable Storage

#### Limit virtual machine sizes

• PGMBKs – cost 8mb (ptrm address space) per virtual GB

Limit the amount of main storage used by MDC:

• SET MDCACHE STORAGE **minM** maxM

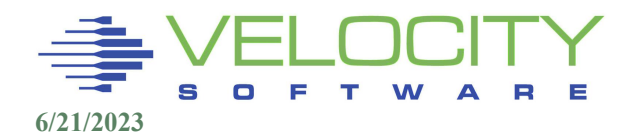

# CP Page Tables Requirements

The CP address spaces reported on Shared Address Space Analysis

- Resident page tables relative to active pages.
- 128 PTRM (4GB) address spaces defined in z/VM 6.3
- **Only PTRM address spaces in use are displayed, there are more**

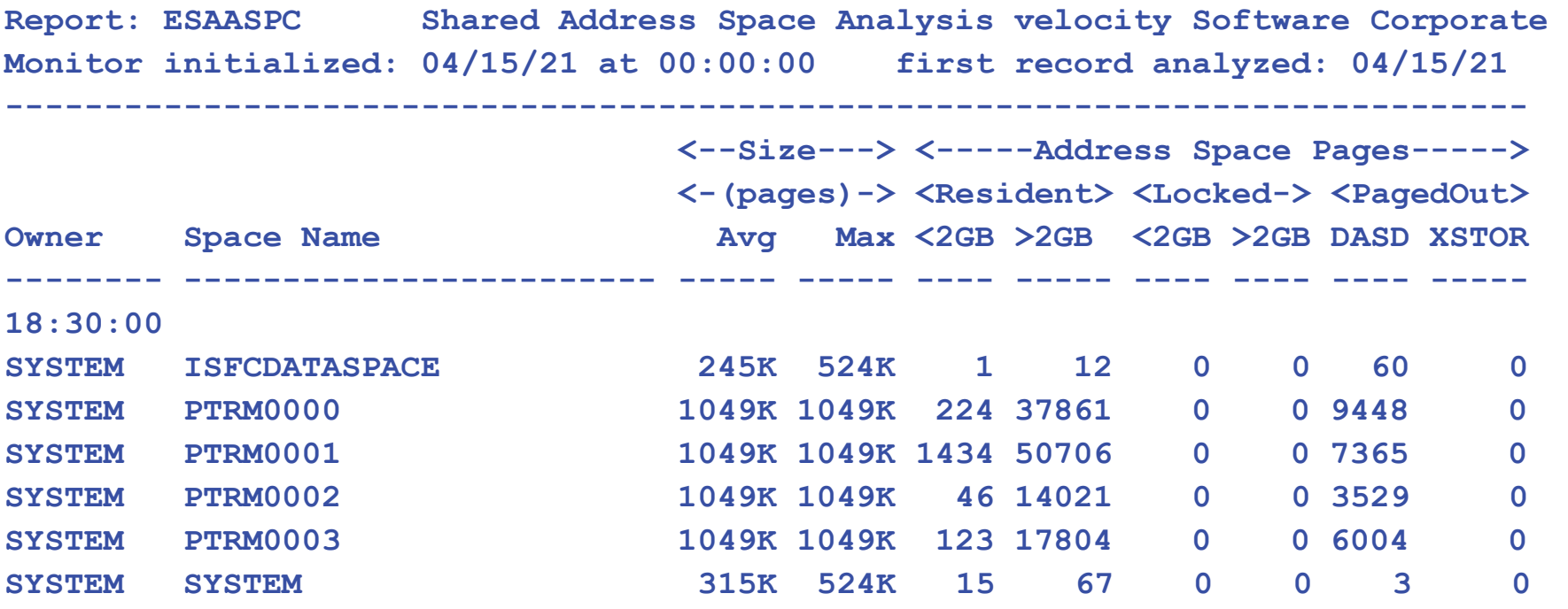

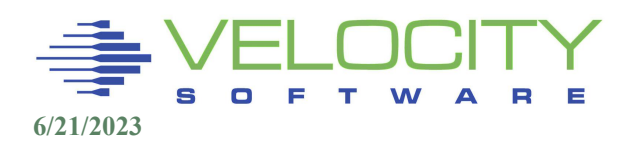

## CP Page Tables Requirements

#### Virtual disks are system-owned address spaces.

- Rarely consume much storage, paged out when inactive
- **Report: ESAASPC are not used unless needed Monitor initialized: 04/15/21 at 00:00:00 ----------------------------------------------------------------------------- <--Size---> <-----Address Space Pages-----> <-(pages)-> <Resident> <Locked-> <PagedOut> Owner Space Name Avg Max <2GB >2GB <2GB >2GB DASD XSTOR -------- ------------------------ ----- ----- ---- ----- ---- ---- ---- ----- 18:30:00 SYSTEM ISFCDATASPACE 1245K 524K 1 12 0 0 60 0**<br>**1049K 1049K 224 37861 0 0 9448 0 SYSTEM PTRM0000 1049K 1049K 224 37861 0 0 9448 0 SYSTEM PTRM0001 1049K 1049K 1434 50706 0 0 7365 0 SYSTEM PTRM0002 1049K 1049K 46 14021 0 0 3529 0 SYSTEM PTRM0003 1049K 1049K 123 17804 0 0 6004 0 SYSTEM SYSTEM 315K 524K 15 67 0 0 3 0 DSA0001 VDISK\$DSA0001\$\$0202\$04F7 2730 8192 1 22 0 0 0 0 DSA0001 VDISK\$DSA0001\$\$0203\$04F8 10748 32256 87 0 0 0 0 0 MONGO01 VDISK\$MONGO01\$\$0202\$0075 15050 32256 75 337 0 0 13K 0 ORACLE VDISK\$ORACLE\$\$\$0203\$0227 15050 32256 3 42 0 0 13K 0 RHOSBOOT VDISK\$RHOSBOOT\$0202\$04F1 3822 8192 2 29 0 0 0 0 RHOSBOOT VDISK\$RHOSBOOT\$0203\$04F2 15050 32256 18 104 0 0 0 0 RHOSCP1 VDISK\$RHOSCP1\$\$0202\$04F9 1092 8192 0 9 0 0 0 0 RHOSCP1 VDISK\$RHOSCP1\$\$0203\$04FA 4302 32256 33 2 0 0 0 0 RHOSCP2 VDISK\$RHOSCP2\$\$0202\$04FB 1092 8192 0 9 0 0 0 0 RHOSCP2 VDISK\$RHOSCP2\$\$0203\$04FC 4302 32256 6 29 0 0 0 0 RHOSCP3 VDISK\$RHOSCP3\$\$0202\$04FD 546 8192 0 5 0 0 0 0 RHOSCP3 VDISK\$RHOSCP3\$\$0203\$04FE 2151 32256 0 17 0 0 0 0 RHOSWK1 VDISK\$RHOSWK1\$\$0202\$04F3 1639 8192 0 13 0 0 0 0 RHOSWK1 VDISK\$RHOSWK1\$\$0203\$04F4 6452 32256 37 15 0 0 0 0 SLES12 VDISK\$SLES12\$\$\$0203\$000E 59841 128K 71 1059 0 0 60K 0 S11S2ORA VDISK\$S11S2ORA\$0202\$0008 29980 64256 21 68 0 0 30K 0 ----- ----- ---- ----- ---- ---- ---- ----- System Totals: 140M 140M 2200 122K 0 0 408K 0 Virtual Disk\_Subset 1363K 1369K 356 1762 0 0 381K 0**

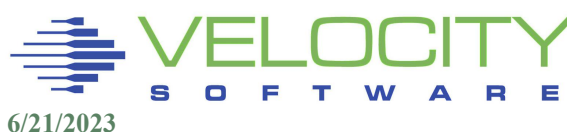

### Minidisk Cache

#### Minidisk cache defaults to "all of it"

**EXECONTROLLED!!! Very common configuration error** 

Example is "very constrained", why?

- MDC consumes almost 1M pages (4GB) out of total 2M pages….
- Set to 128MB SET MDC STORAGE 128M 128M

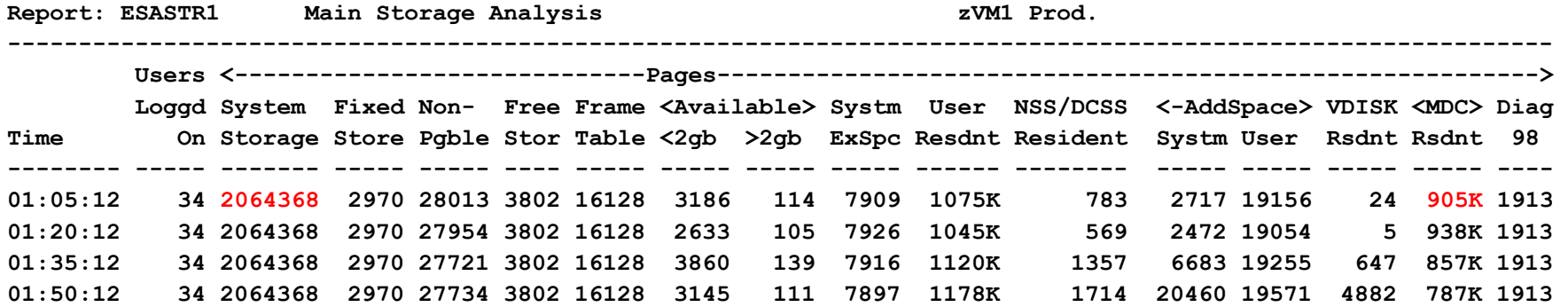

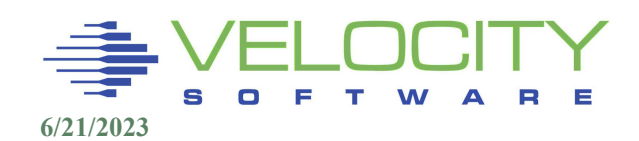

### Minidisk Cache

### Minidisk cache defaults to "all of it" or none of it… Minidisk cache should be enabled for "velocity"!!!

- CMS makes good use of MDC
- zVPS will slow down if no MDC
- CP SET MDC STORAGE 32M 32M

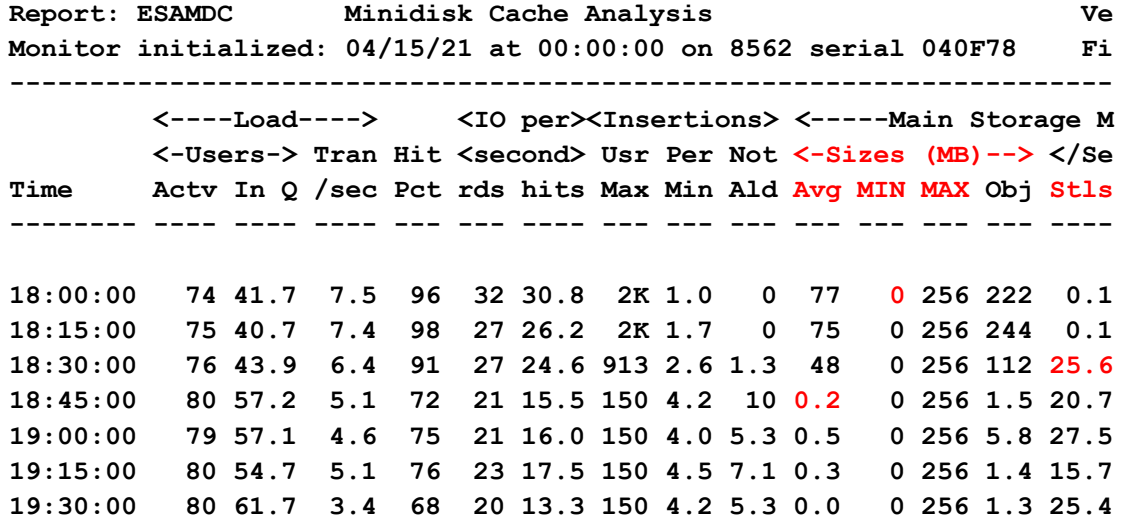

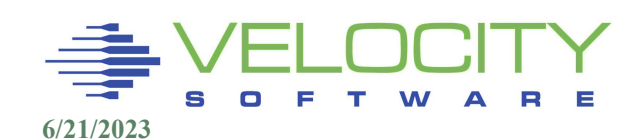

## CP Storage Management - Free Storage

#### Free storage (now in SXS) used for recording for: Erep, Accounting, Symptom

### Issue CP QUERY RECORDING

• Very common configuration error

To stop recording, free up storage:

- **CP RECORDING ACCOUNT OFF PURGE**
- **Or disable it in SYSTEM CONFIG**

#### **q recording**

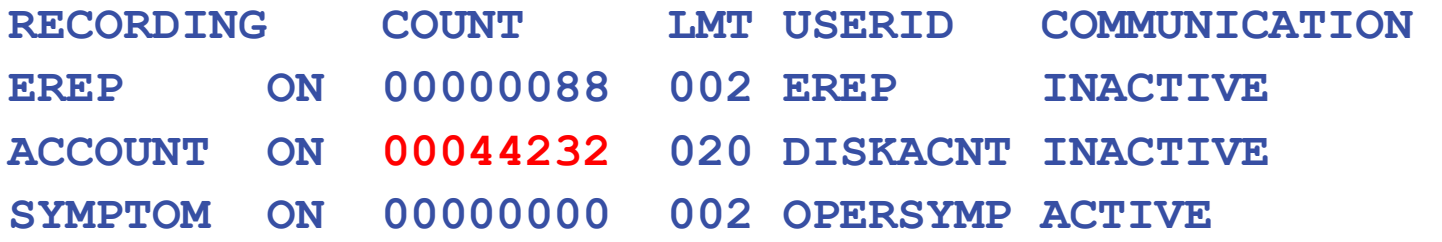

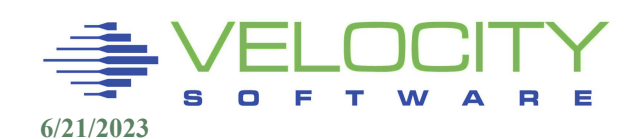

## Free Storage Recording

### To stop recording, free up storage:

- **CP RECORDING ACCOUNT OFF PURGE**
- **Or disable it in SYSTEM CONFIG.**

**cp recording account off purge HCPCRC8058I User BARTON has purged 00044234 records from the \*ACCOUNT queue.** 

**Command complete** 

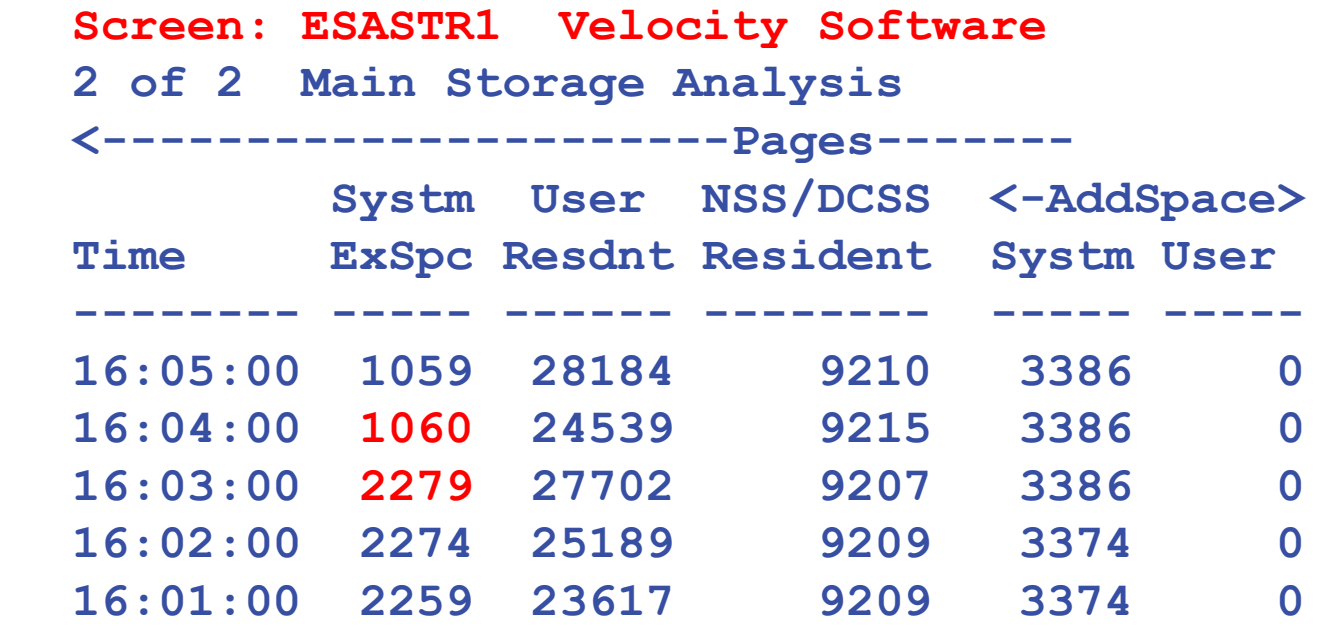

## Free Storage Recording

#### Free Storage analysis - zmon esastr1 (split screen)

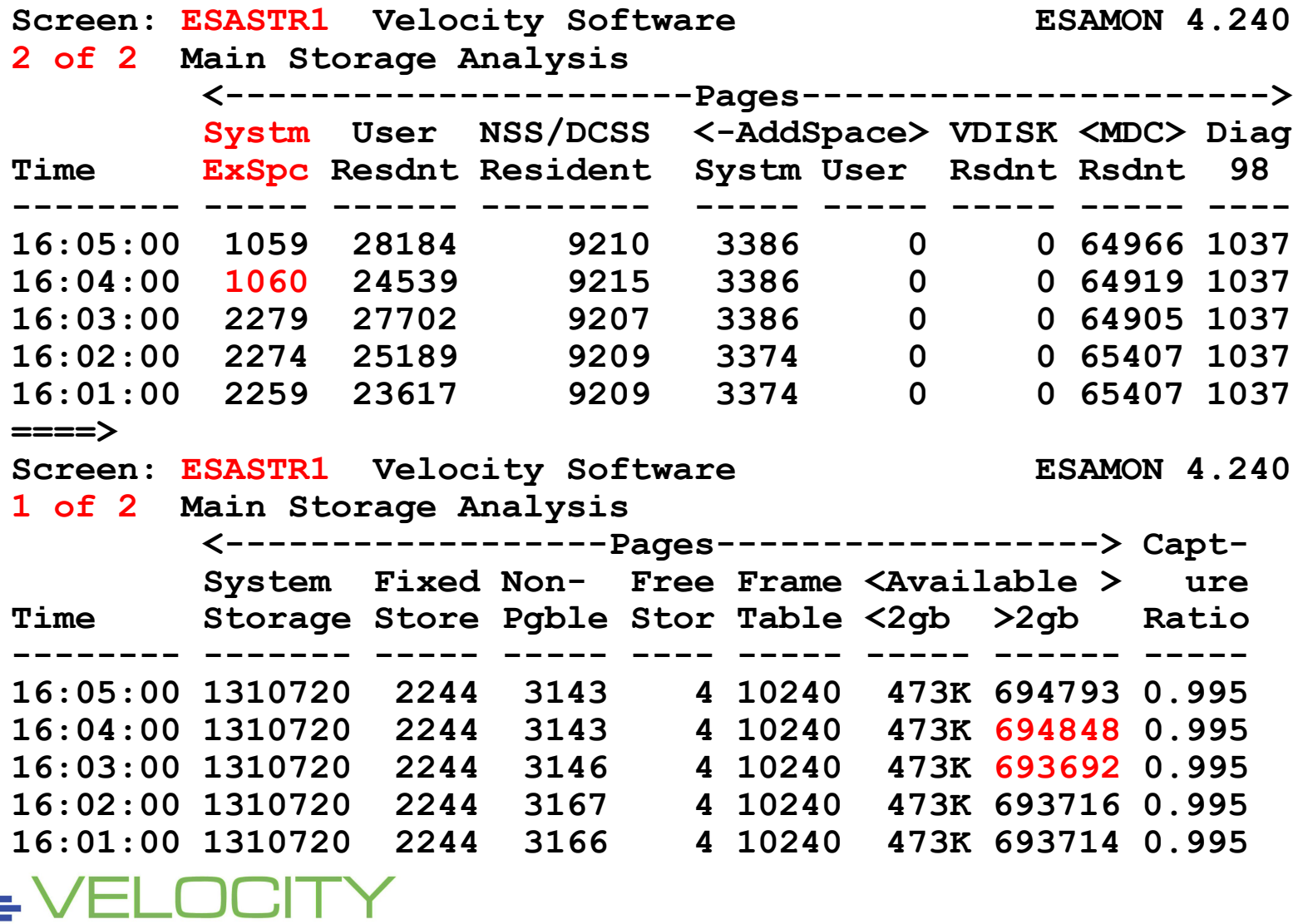

## CP Storage Management - Trace Table

Trace table for Master processor and each other real CPU

Trace Table size: Master  $=$  Min(100 pages)

Trace table size = master + (NCPU-1)  $*$  .75  $*$  Master

"CP SET TRACEFRAMES MASTER 100 ALTERNATE 75 PERCENT"

- Must be at least 3
- **Storage is "below the line" - What if 40 threads in LPAR? (12m)**
- Size displayed on ESASTRC, included in SXS

CP SET TRACEFRAMES MASTER 2000

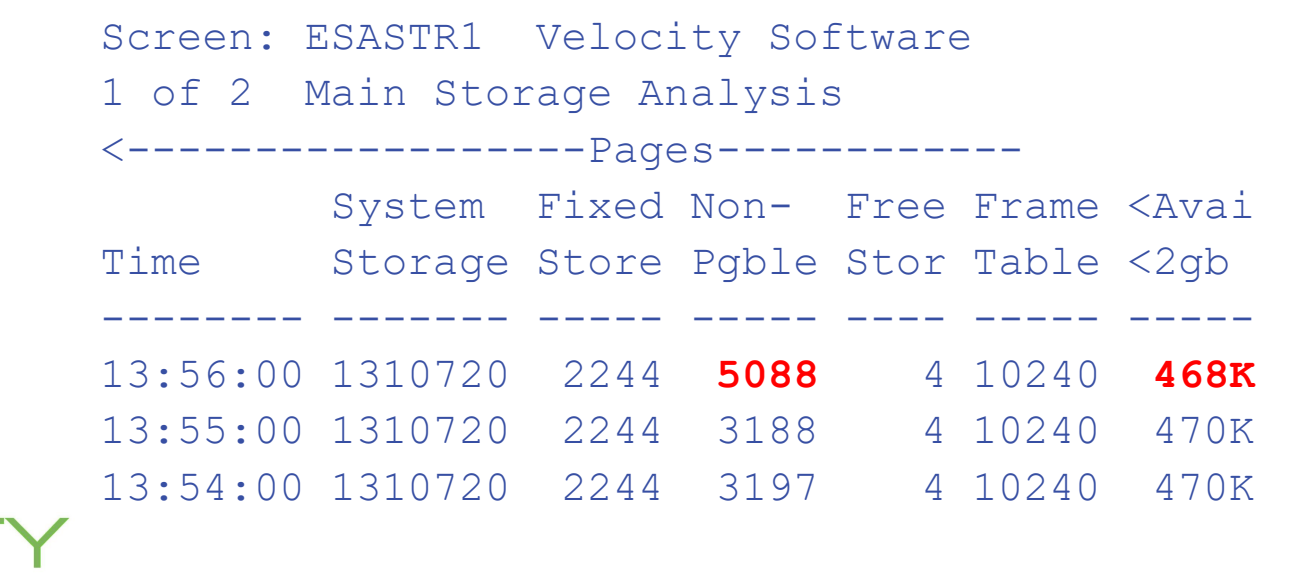

## Locked Storage for QDIO

### Locked Storage > 2GB + < 2GB (see ESAUSPG)

- Originally QDIO only below 2gb line, now > 2gb
- 8mb QDIO Buffers locked per server

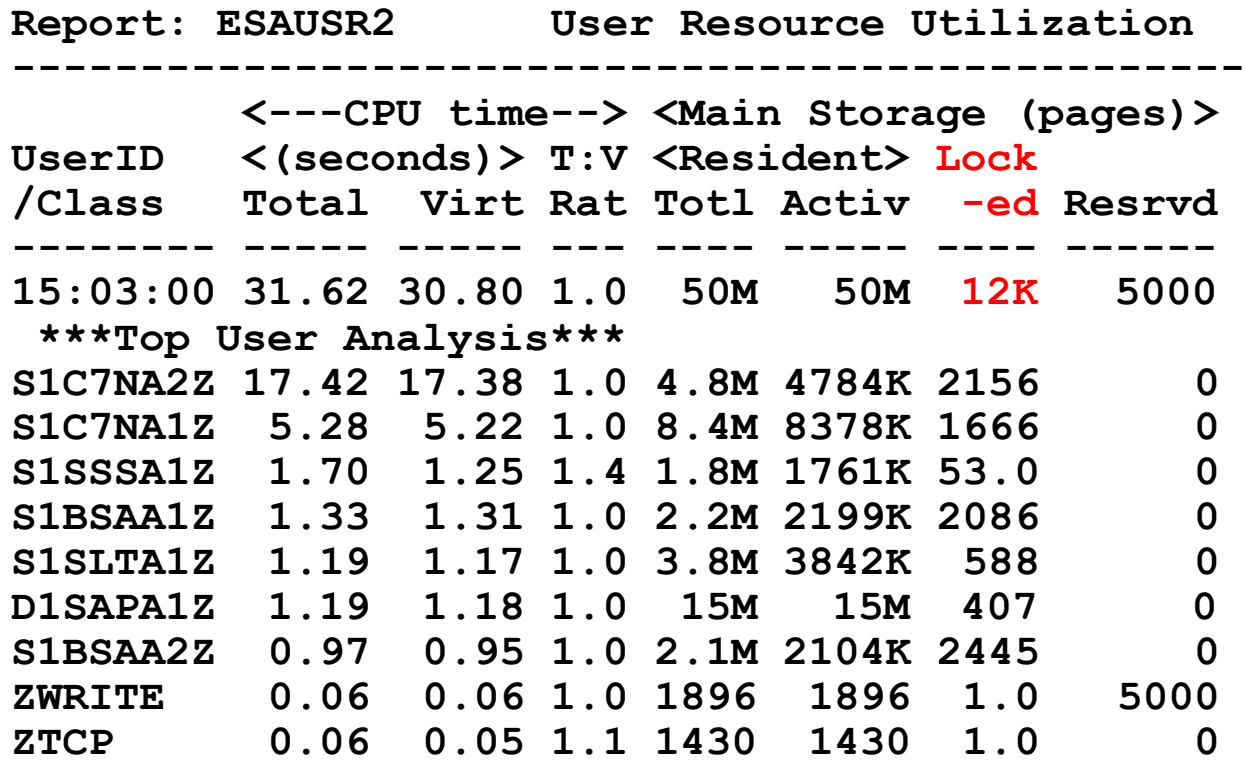

# Storage Overcommit

What is the problem to solve? (cost control vs performance) Project storage requirements to manage paging delay Storage overcommit best "storage utilization" metric

#### Define storage overcommit

Size of virtual machines logged on / Size of real storage (SUM VMDSIZE / mtrmem.rsagstor)

#### Ranges of overcommit?

.9 for no paging, online/real time production

2-3 for development

Arbitrarily create extra large servers, overcommit goes up

Tune servers, overcommit goes down

It's only purpose is to gauge paging requirements

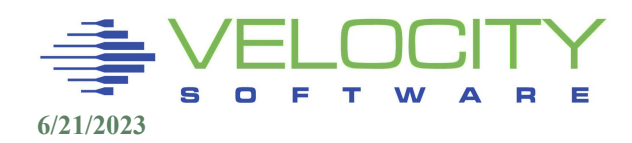

## Linux Storage Analysis

#### High Level, UCD

Standard Linux system storage – high level, ESAUCD2

#### Linux system storage

Linux system storage details - ESALNXR

#### Linux process storage

By process

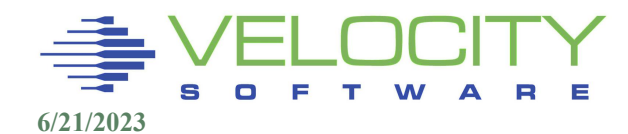

## Linux System Storage Reporting

#### Preview, Linux Storage

- **Example 3 Storage overview (ESAUCD2)**
- **Example Details (ESALNXR)**
- Process Storage (ESALNXP)

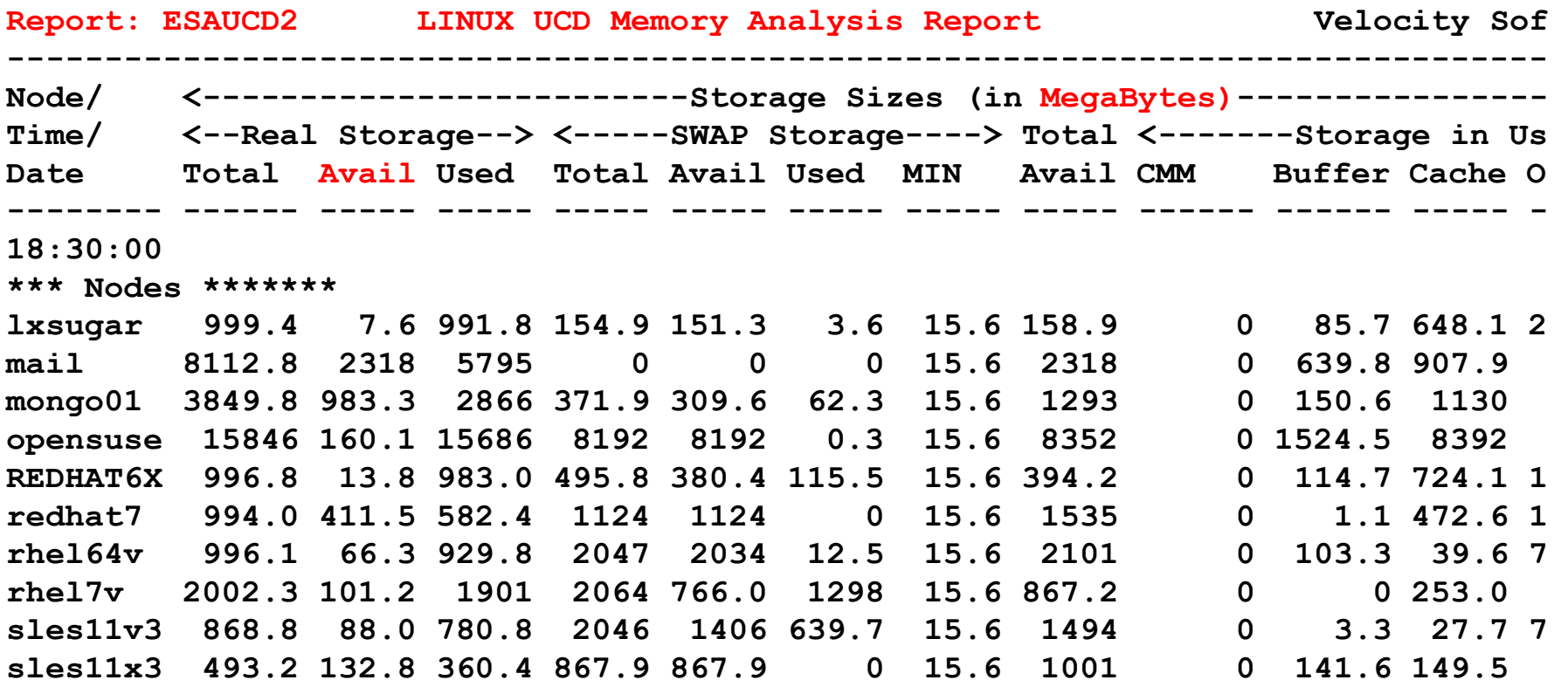

### Linux System Storage Details Reporting

#### Preview, Linux Storage details

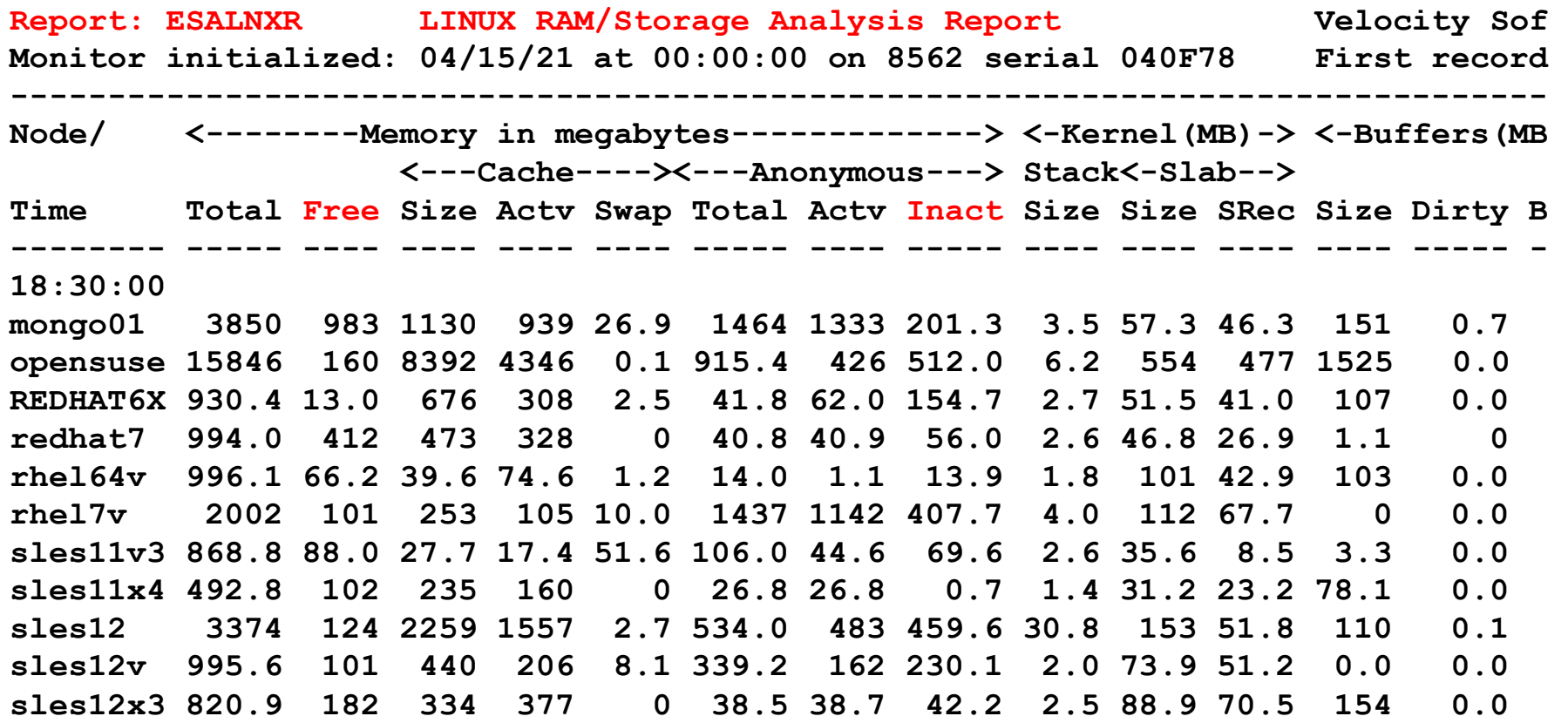

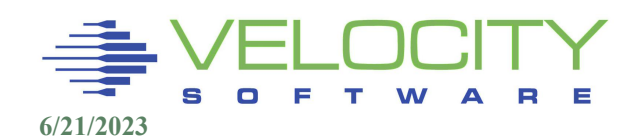

### Linux System Storage Details Reporting

#### Preview, Linux Process Storage details

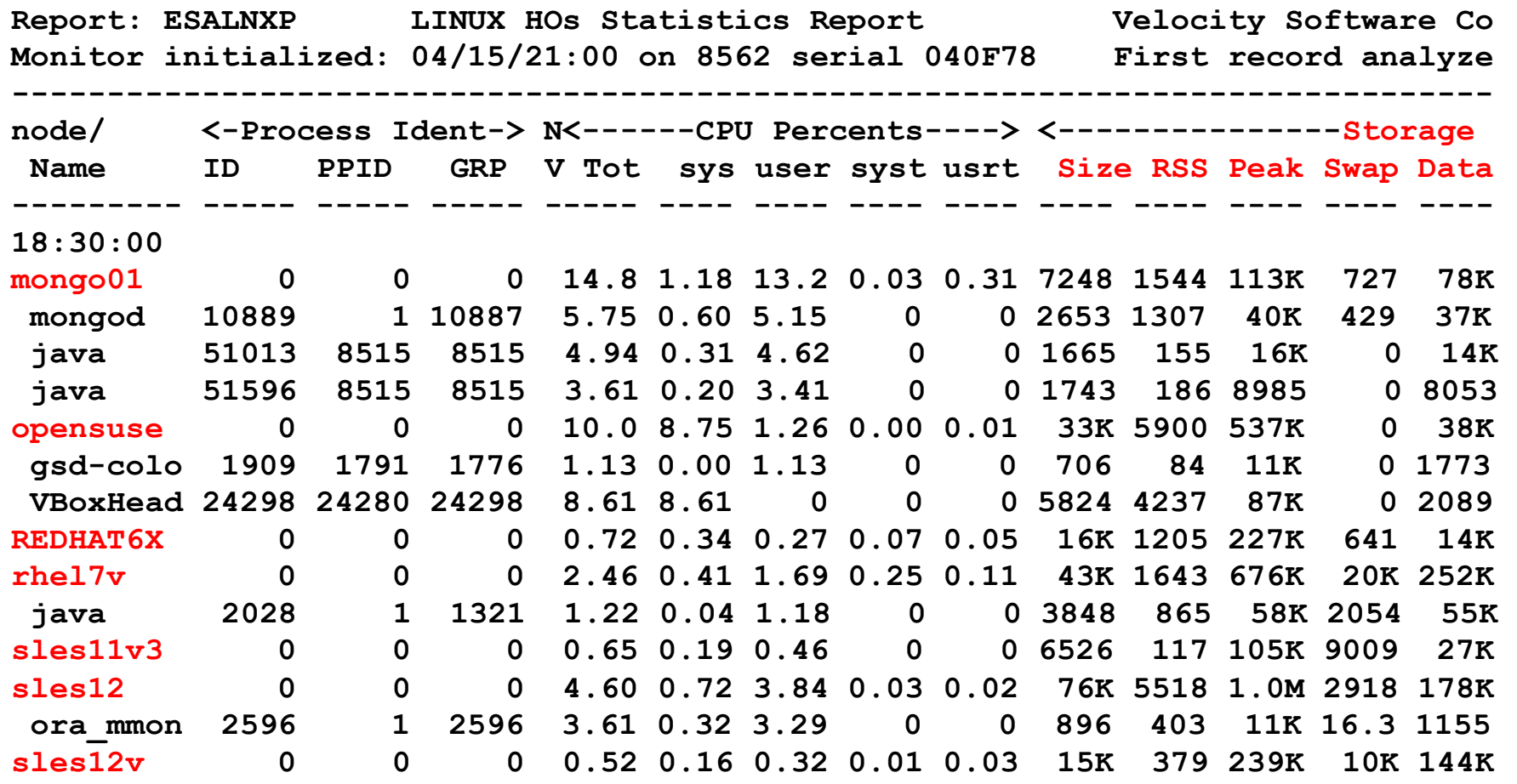

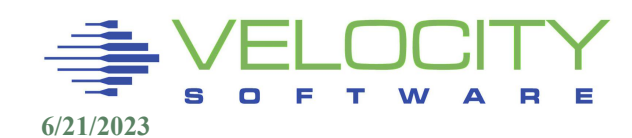

## Paging Subsystem Details Reporting

#### Paging subsystem, high rates, high queue, ssd

**6/21/2023** Report: ESAPSDV Page And Spool Device Activity Velo **Monitor initialized: 04/15/21 at 00:00:00 on 8562 serial 040F78 Firs ----------------------------------------------------------------------- <----Paging/Spooling---------> </Sec><Device->**  Dev <------Slots-------> <per sec> SSCH Serv Resp %Alloc **No. Serial Avail Used %Use Max Read Writ Queue +RSCH Time Time Select ---- ------ ----- ---- ---- ---- ---- ---- ----- ----- ---- ---- ------ 18:30:00 Page Devices 2270 VM4P1A 1803K 806K 45 1M 2329 1559 9.1 242.8 0.0 1.6 100.0 2181 VM4P11 1803K 993K 55 1M 2788 1557 28.5 238.5 0.1 13.6 100.0 2381 VM4P12 1803K 993K 55 1M 2816 1555 4.3 239.4 0.0 0.2 100.0 2182 VM4P13 1803K 997K 55 1M 2829 1556 11.7 247.5 0.0 1.4 100.0 2382 VM4P14 1803K 993K 55 1M 2787 1556 13.1 250.5 0.0 1.9 100.0 2183 VM4P15 1803K 994K 55 1M 2830 1555 2.1 240.8 0.0 0.0 100.0 2383 VM4P16 1803K 995K 55 1M 2833 1555 17.3 241.9 0.1 6.6 100.0 2184 VM4P17 1803K 990K 55 1M 2749 1556 12.3 235.6 0.0 0.4 100.0 2384 VM4P18 1803K 992K 55 1M 2815 1556 33.9 236.0 0.0 2.7 100.0 207F VM4P19 1803K 809K 45 1M 2361 1558 2.4 242.6 0.0 0.0 100.0 ----- ---- ---- ---- ---- ---- ----- ----- ---- ---- ------ Total Page 18M 10M 53 13M 27K 16K Spool Devices 2180 VM4S11 1803K 414K 23 439K 42.5 31.2 0 96.3 0.1 0.1 100.0 2380 VM4S12 1803K 286K 16 327K 103 82.2 0 131.2 0.1 0.1 100.0 ----- ---- ---- ---- ---- ---- ----- ----- ---- ---- ------ Total Spl 3606K 701K 19 766K 145 113**

## Storage Summary

### Full storage map available (ESASTR1)

- System
- User
- Address space / vdisk
- MDC

### Manage storage to meet requirements

- **Trace table reduce**
- Accounting off

### Tune users as able

- Reduce sizes saves control blocks, real storage
- Reserve storage for critical functions

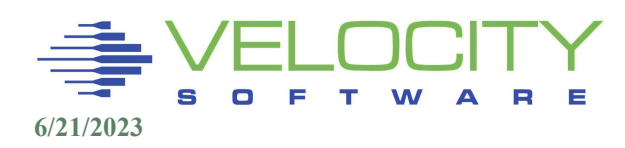